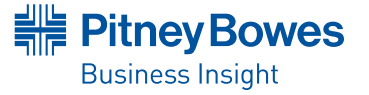

### **DATA SHEET**

# Encom<sup>™</sup> PA v10.0

TURN EXPLORATION INTO REALITY with this advanced geophysical visualisation and analysis solution.

# Summary

### **OVERVIEW**

Encom PA provides a tool that is suited to interactive interpretation and consistent presentation of the outputs from all software applications. The dynamics, interaction and ease-of-use make this an essential tool to ensure the delivery of the best outcomes for your project.

# **Benefits**

- • Create exciting profiles, maps, images and 3D displays within one software environment.
- • Enhance your primary data using a series of powerful processing, gridding and filtering utilities.
- • Pick anomalies (points) in line and section (CDI) data, and draw lines and regions in 2D map and 3D displays.
- • Build 3D models from interpreted lines and regions using advanced modelling tools.

Pitney Bowes Business Insight's Encom PA version 10.0 is the latest release in the advanced visualisation and interpretation product that makes it even easier for geoscientists to explore, interpret and realise data and models of the Earth. Encom PA v10.0 is overflowing with an array of features and improvements that are designed to make it easier to access, manipulate and visualise your data in profiles, sections, 2D maps and 3D displays.

# **Profile-Spreadsheet Linking**

Encom PA v10.0 includes more communication between the Spreadsheet window, displaying tabled data, and the Curve or Section Profile window, representing the graphical display of the data. Improvements to this communication include the ability to copy a selection of rows, columns or individual cells to the clipboard; select a highlighted horizontal range in either Spreadsheet or Profile display, and communicate this to the other display; and show pop-up tips for Profile and 2D Maps displaying coordinate and data information.

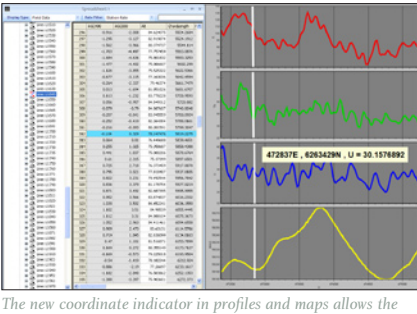

*display of data such as Easting, Northing and the value of the property being displayed at that location.*

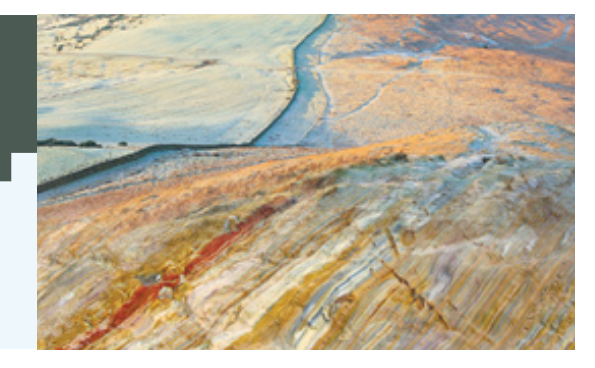

### **Database Maintenance**

Encom PA now provides more utilities for editing databases. These utilities include the ability to create a subset Geosoft database from the original database; merge multiple Geosoft databases into one; and clip survey lines in a database using not only a rectangular area, but also an input polygonal region from a 2D vector file (e.g. MapInfo .TAB or ESRI .SHP file) or a feature database.

# **3D Displays**

With Encom PA you are given a better 3D perspective of your data through easier control of voxel models, drillholes with downhole data and overall data integration to produce a realistic geological model. Improvements to voxel models include the added ability to display multiple arbitrary voxel slices, a new interactive chair clipping selector dialog and properties pages that have clearly explained slider controls sensitive to the number of voxels in the model.

The 3D View Manager dialog now allows you to save your 3D extents and orientation on both a session and the global scale. Additionally and when using the "View in 3D" pop-up menu option to convert 2D sections, drillhole logs and maps to 3D, you are given the choice into which 3D display the converted display is loaded.

# $E$ ncom<sup>®</sup> PA v10.0

The 3D Cursor Plane tool in 3D Displays is now even easier to use in Encom PA v10.0. With an "Auto Apply" function being added to the Properties dialog for dynamic previewing of the altered settings, the toolbar buttons have been updated to be more recognisable, and when the "Fit to View" toolbar button is selected, the current orientation of the cursor plane is now honored.

# **Feature Digitising**

The Feature Digitising functionality in Encom PA v10.0 improves the method of accurately digitising points, polylines or polygons within any display, and then allows you to model and experiment with your interpretations in 3D.

Creating feature objects has never been easier. The dockable feature spreadsheet window, that can be either floating, positioned on any of the four margins of the interface or even moved to another computer screen, allows you to view your digitised objects in the method you prefer.

Advanced feature object digitisation, editing and manipulation have also been improved in v10.0 by allowing you to modify and edit feature polylines, polygons and closed polyhedral solid models. Enhancements to the feature editing functions include the splitting, merging and extension of polylines; improved snapping options in 3D; and converting polygons into triangulated (TIN) surfaces. The refinement of TIN includes the addition and deletion of nodes, the movement of vertices within the surface and elastic movement of vertices perpendicular to the cursor plane.

### **Session AutoSave**

Encom PA v10.0 has the added ability to automatically save the current session to a temporary file, and then recover it if the session is ended in an abrupt manner without the session being manually saved first.

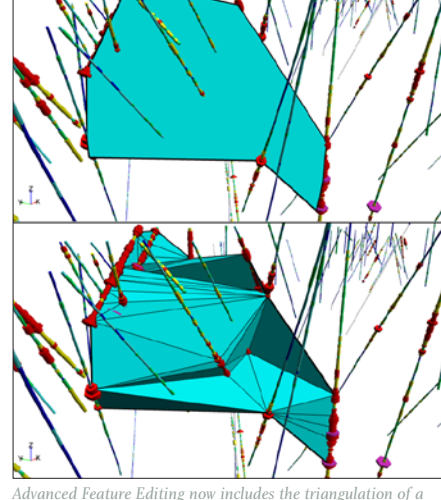

*polygon (top) to produce a 3D surface (bottom)*

## **Gridding**

2D gridding in v10.0 has been improved in both the Section Gridding and Interactive 2D Gridding utilities. The output from the Section Gridding utility now opens a single Section Profile display containing the first gridded section created.

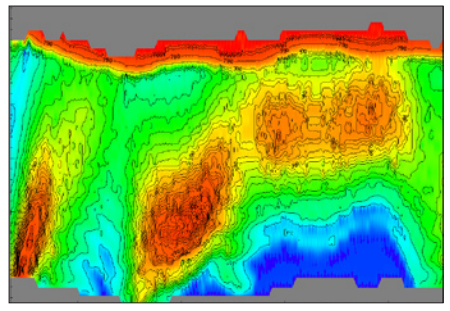

*Section Gridding output and display have been streamlined and the gridding interface has been improved.*

The Interactive 2D Gridding utility has also been improved to allow the user to choose between single and multiple dataset input modes. Using multiple input datasets supported by the utility, including Geosoft Databases (.GDB), MapInfo Tables (.TAB) and Feature Databases (.FDB), the utility now allows a more detailed grid to be calculated.

to learn more about about encom pa, visit www.pbinsight.com.au or call +61.2.9437.6255.

#### ASIA-PACIFIC/AUSTRALIA

Level 7 1 Elizabeth Plaza North Sydney NSW 2060

+61.2.9437.6255

pbbi.australia@pb.com pbbi.singapore@pb.com pbbi.china@pb.com www.pbinsight.com.au

### UNITED STATES

One Global View Troy, NY 12180-8399 +1.800.327.8627 pbbi.sales@pb.com www.pbinsight.com

#### CANADA

26 Wellington Street East Suite 500 Toronto, ON M5E 1S2 +1.800.327.8627 pbbi.canada.sales@pb.com www.pbinsight.ca

#### EUROPE/UNITED KINGDOM

Minton Place Victoria Street Windsor, Berkshire SL4 1EG +44.1753.848200 pbbi.europe@pb.com www.pbinsight.co.uk

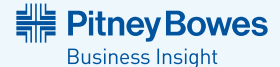

© 2010 Pitney Bowes Software Pty Ltd. All rights reserved Pitney Bowes Business Insight is a division of Pitney 92379-AUS-1002 Bowes Software Inc., which is a wholly-owned subsidiary of Pitney Bowes Inc. Pitney Bowes, the Corporate logo and Encom are trademarks of Pitney Bowes Inc. or a subsidiary. All other trademarks are the property of the respective owners.

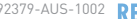

**PLEASED**